# REPETIÇÃO:  $\boxed{\text{ENQUANTO}}$  MC102 - Algoritmos e

Santiago Valdés Ravelo <https://ic.unicamp.br/~santiago/> ravelo@unicamp.br

Programação de Computadores

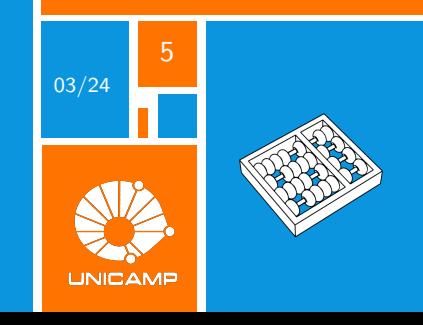

# "A repetição é a raiz de todo o mal do software."

Martin Fowler.

<span id="page-2-0"></span>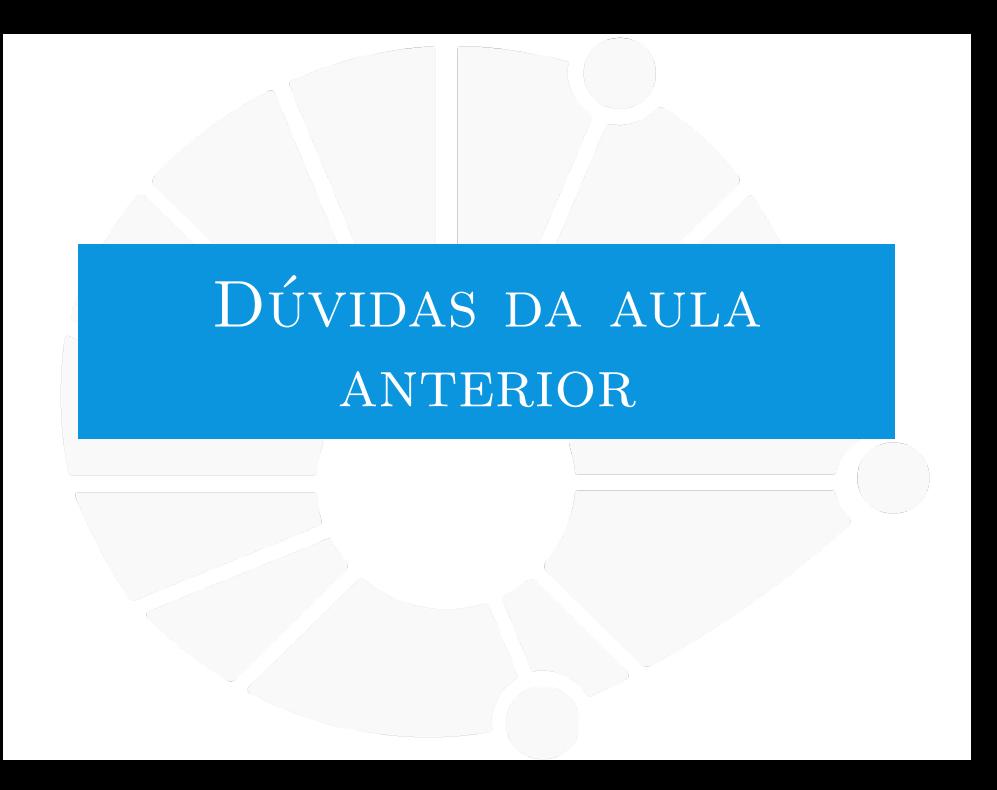

#### [Dúvidas da aula anterior](#page-2-0)

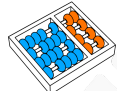

# Dúvidas selecionadas

I É possível utilizar dois dos operadores "and", "or"e "not"na mesma linha de código? Ou é melhor utilizá-los separadamente, um em cada linha?

- $\blacktriangleright$  Eu consegui entender a ideia do not preceder o and que precede o or, mas porque isso acontece? Existe algum significado por trás?
- **ID O Ultimo elif de uma cadeia de condicoes, pode sempre(ou deve sempre)** ser substituido por um else?
- $\triangleright$  O else e o if not x, a diferença é que o programa testa a condição 2 vezes no if not, porém o resultado é o mesmo na prática?
	- Entendo o que o not faz e como ele funciona, mas existe situações onde é necessário usar o not?(Situações que o != não resolveria)
	- I Ao utilizar a função split, entendi que ela separa a string recebida de acordo com os espaços dentro dela e aloca cada termo entre espaços dentro de uma váriavel. É possível fazer com que a função split separe a string de acordo com outros caracteres? (Exemplo: a entrada é pé-de-moleque e desejo utilizar split com variáveis a,b,c para que a=pé, b=de, c=moleque)
- Quais são as aplicações praticas da algebra booleana?

<span id="page-4-0"></span>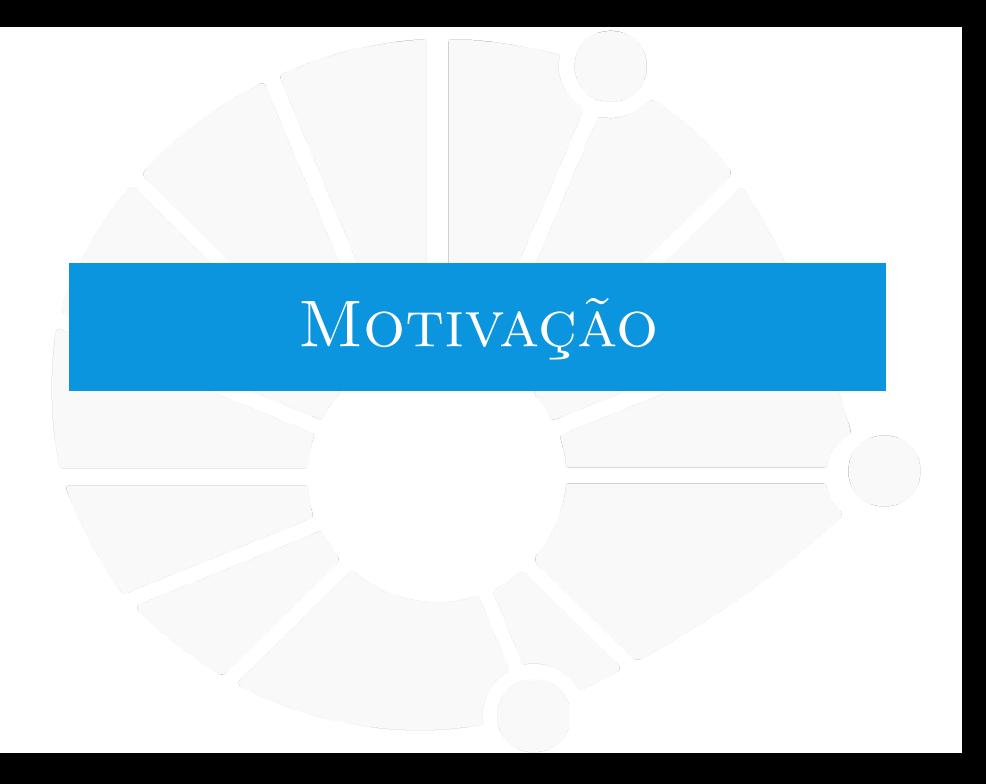

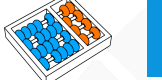

### Imprimindo números

Queremos imprimir 3 números inteiros consecutivos.

```
1 n = int(input("Entre com n: "))
2 print(n)
3 print(n + 1)
  print(n + 2)
```
#### E se quisermos 5 números inteiros consecutivos?

```
1 n = int(input("Entre com n: "))
2 print(n)
3 print(n + 1)
4 print(n + 2)
5 print(n + 3)
6 print(n + 4)
```
E se quisermos 100 números inteiros consecutivos?

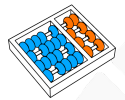

# 100 números consecutivos

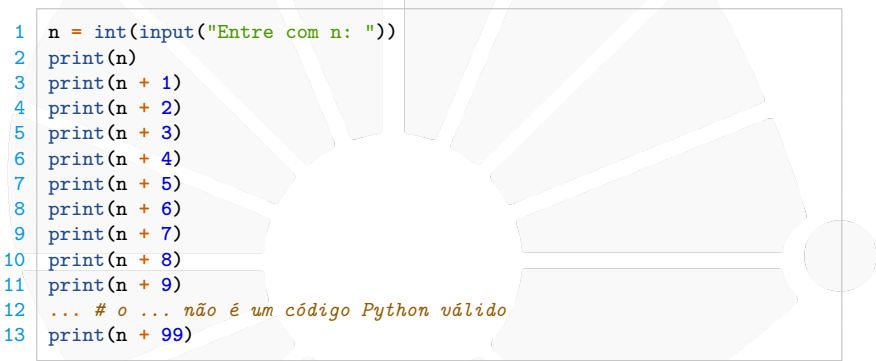

Dois problemas:

- **Código é repetitivo: DRY** (Don't repeat yourself)!
- Imprime um número fixo de números consecutivos: O usuário não pode entrar com a quantidade!

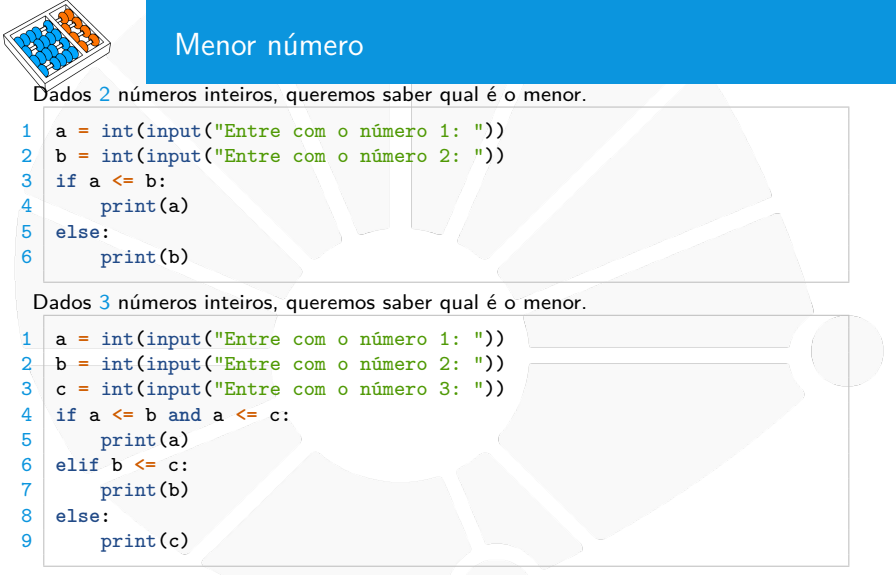

Dados 100 números inteiros, queremos saber qual é o menor.

 $\triangleright$  Seguindo o mesmo padrão, o código seria bem longo...

# Pergunta

**Como evitar esses problemas e conseguir repetir instruções sem ter código repetitivo?**

<span id="page-9-0"></span>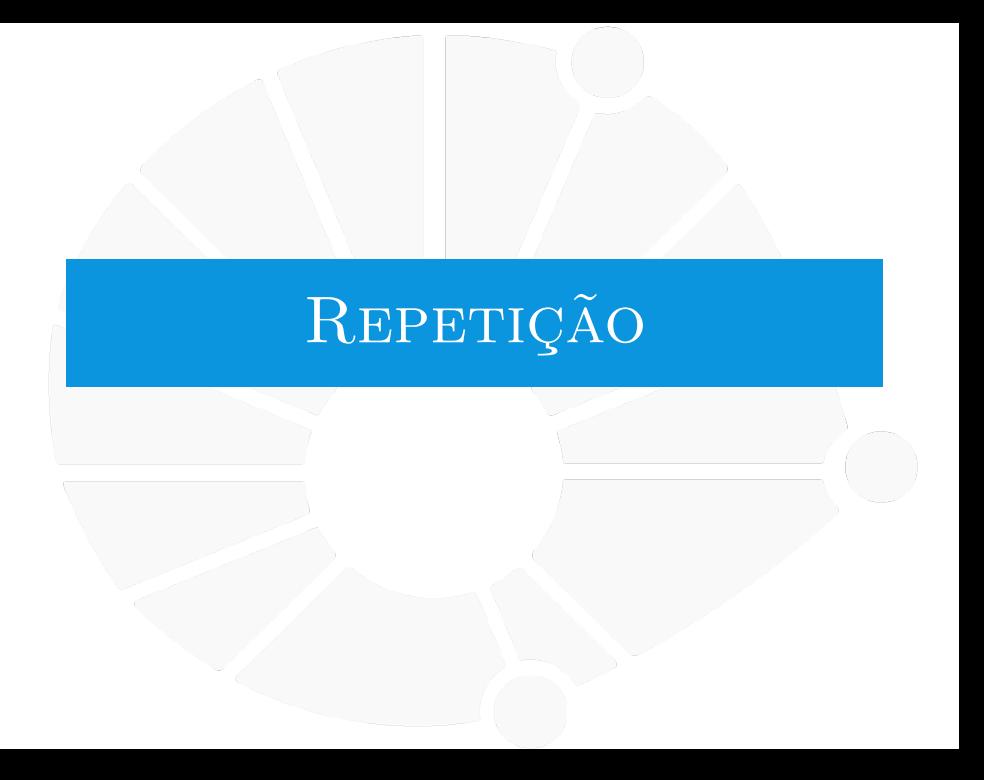

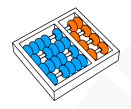

# Comandos de Repetição

Felizmente, podemos usar um comando de repetição!

Repete o mesmo código.

Até que algo aconteça!

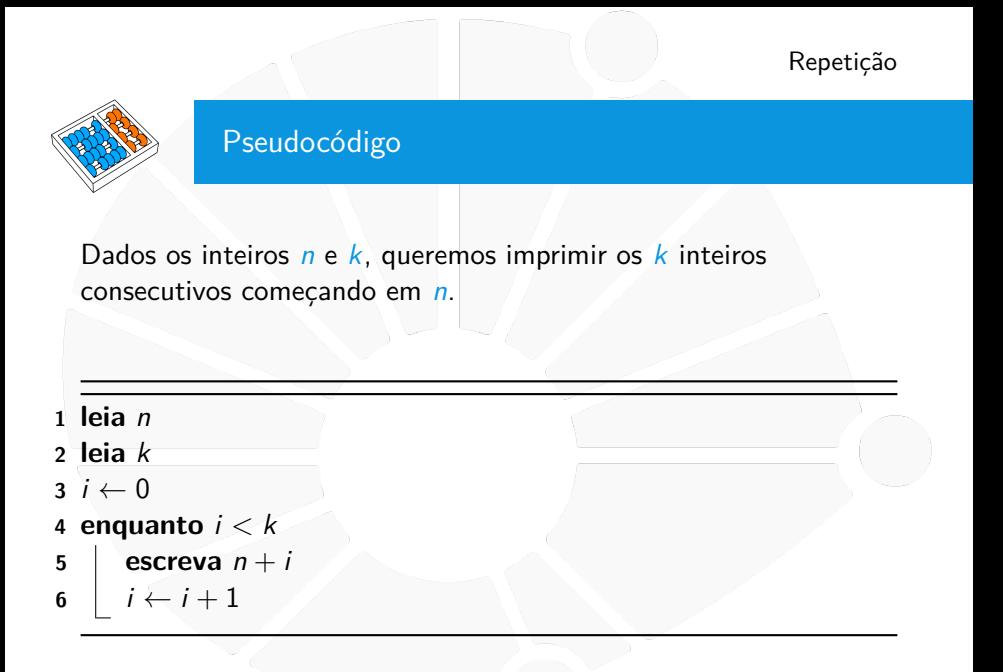

# [Repetição](#page-9-0)

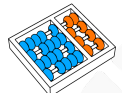

# Fluxograma

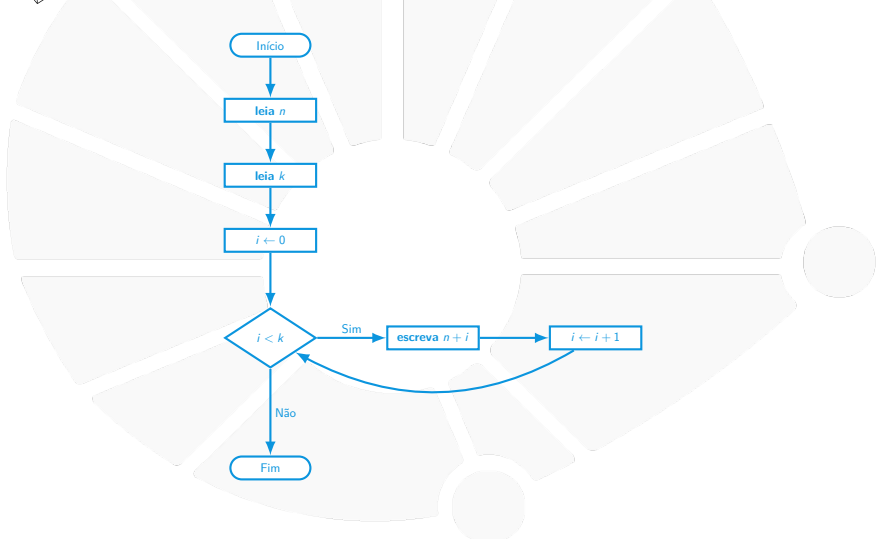

#### [Repetição](#page-9-0)

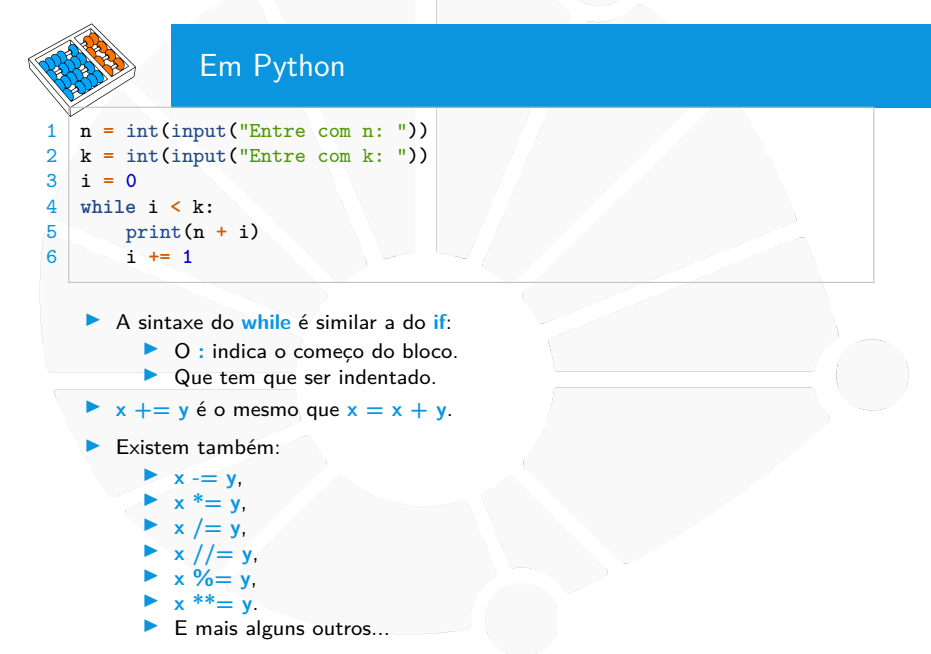

#### [Repetição](#page-9-0)

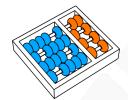

# Outras formas

Vimos esse código:

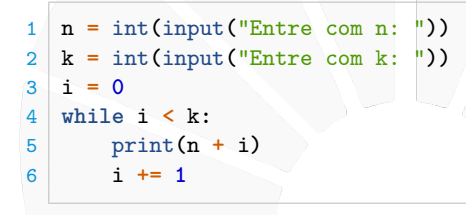

Mas existem outras formas de fazer!

```
1 n = int(input("Entre com n: "))
2 k = int(input("Entre com k: "))
3 atual = n
4 while atual < n + k:
5 print(atual)
6 atual += 1
```
<span id="page-15-0"></span>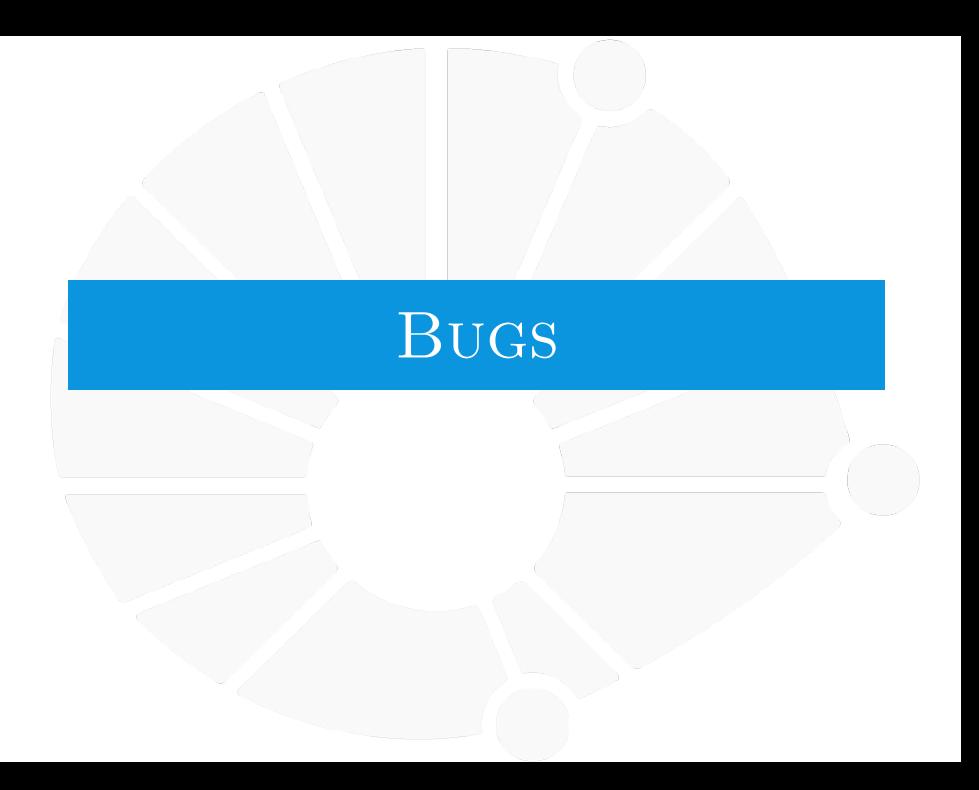

# Erros?

# Como saber se o programa está certo?

▶ Que ele não tem um bug?

Podemos executar o programa para alguns valores de entrada...

E se tiver bug, o que fazer?

# Pergunta

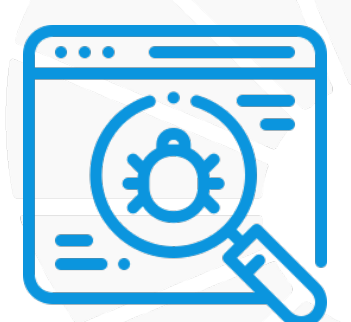

# **Como encontrar bugs no código?**

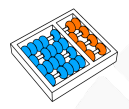

# Livrando-se de bugs: teste de mesa

### Uma forma prática é fazer um **teste de mesa**:

- I Simular o programa usando papel e lápis.
- **In Considerando alguns valores de entrada.**

Podemos olhar também para alguns casos mais críticos:

- $\blacktriangleright$  E se k ou n for zero?
- $\blacktriangleright$  E se k ou n for negativo?

# Exemplo de teste de mesa

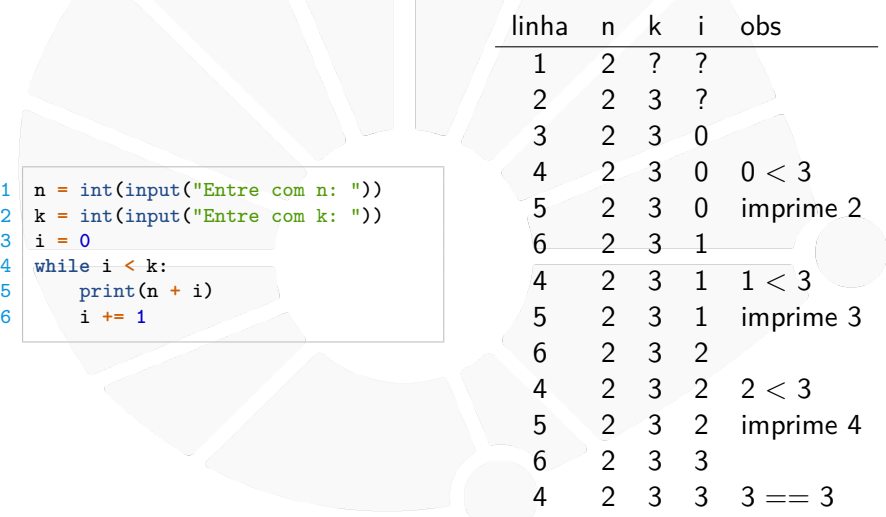

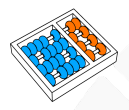

# Livrando-se de bugs: depurador

Uma maneira parecida de fazer isso é usando um *debugger*:

- I Um programa que permite testar o seu programa!
- $\blacktriangleright$  Executa o programa passo a passo.
- $\blacktriangleright$  E mostra os valores das variáveis.
- $\blacktriangleright$  Entre várias outras funcionalidades.

O VSCode tem debugger!

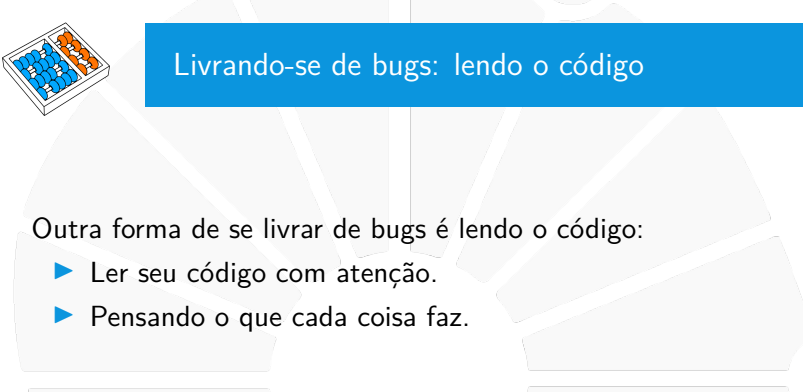

Costuma ser mais rápido do que os outros métodos.

▶ Quando o bug é claro, pelo menos...

<span id="page-22-0"></span>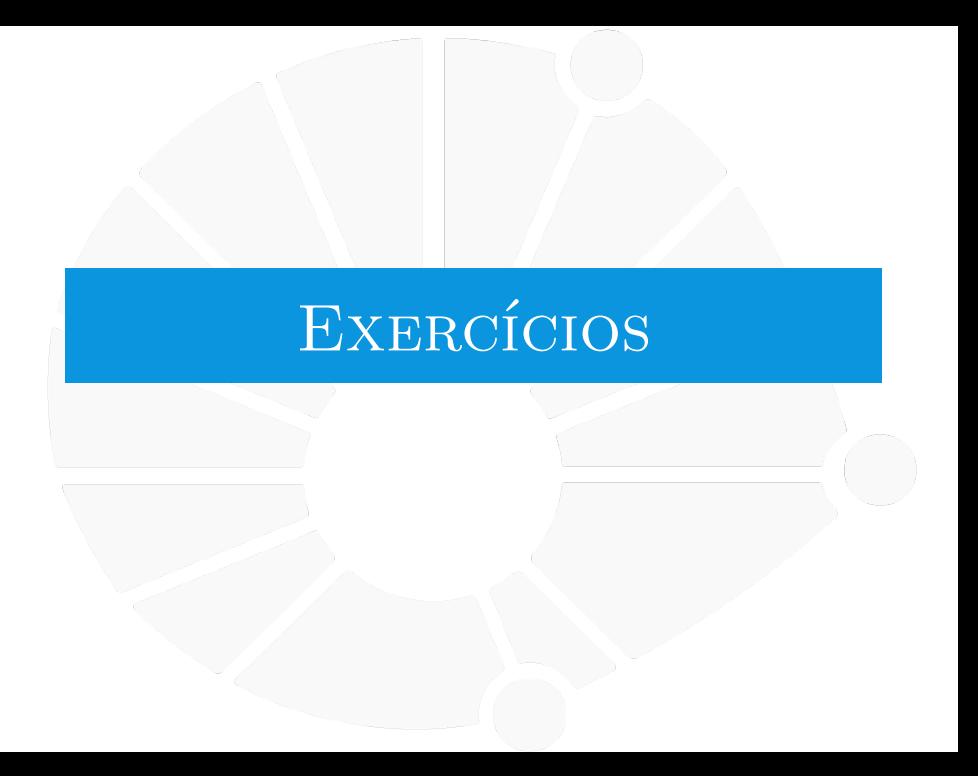

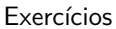

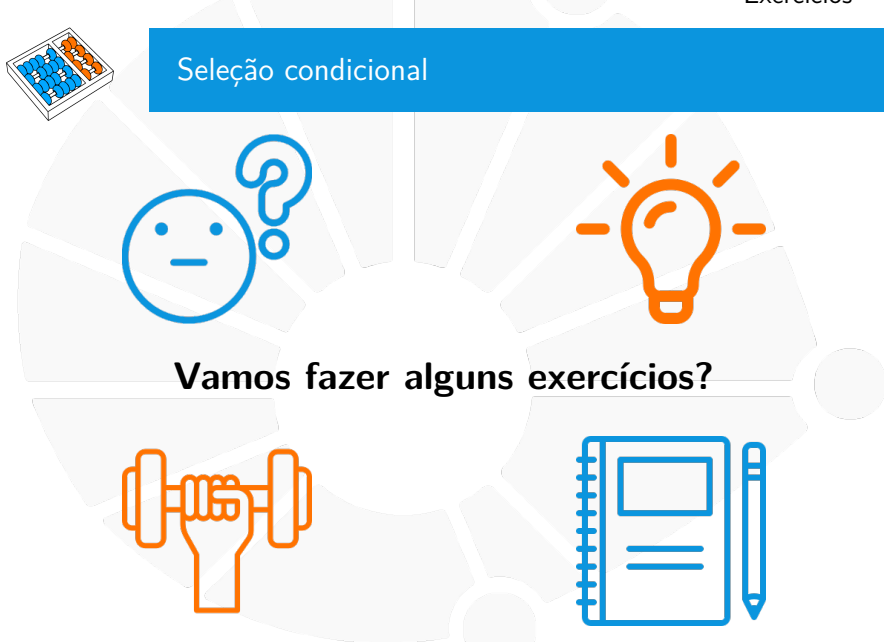

# Exercício 1

Relembrando. Uma Progressão Aritmética (PA):

 $\triangleright$  É uma sequência de números  $(a_1, a_2, \ldots, a_n)$ ,

 $\triangleright$  onde existe um número  $r$  tal que:

 $\triangleright$  **a**<sub>**i**+1</sub> = **a**<sub>**i**</sub> + **r** 

▶ para todo  $1 \leq i < n$ .

A soma S da progressão aritmética é:

$$
S=\frac{n(a_1+a_n)}{2}=a_1n+\frac{n(n-1)r}{2}
$$

Ou é o que dizem!

I Vamos fazer um código para ver se fórmula está correta!

 $\blacktriangleright$  E vamos fazer um teste de mesa!

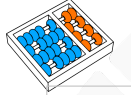

# Possível solução

```
a_1 = int(input("Entre com a 1: "))2 n = int(input("Entre com n: "))
 3 r = int(input("Entre com r: "))
\frac{4}{5} esperado = a_1 * n + n * (n - 1) * r / 2
   5 i = 1
6 soma = 0
7 atual = a_1
8 while i <= n:
     9 soma += atual
10 atual += r
11 i = i + 112 if soma != esperado:
13 print("Fórmula incorreta!")
       14 print("Esperado: ", esperado)
15 print("Obtido: ", soma)
16 else:
17 print("Fórmula correta!")
```
- I A variável **i** está contando até **n**.
- I A variável **soma** está acumulando o resultado.

# Exercício 2

# Relembrando. Um número inteiro  $p > 1$  é primo se seus divisores positivos são apenas  $1 e p$

Escreva um programa que, dado  $p$ , diz se  $p$  é primo ou não.

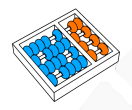

# Possível solução

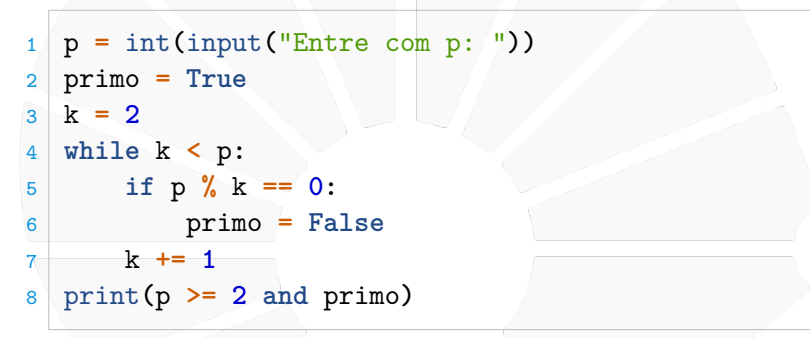

I A variável **primo** indica se **p** é primo ou não.

Vamos fazer um teste de mesa!

# [Exercícios](#page-22-0)

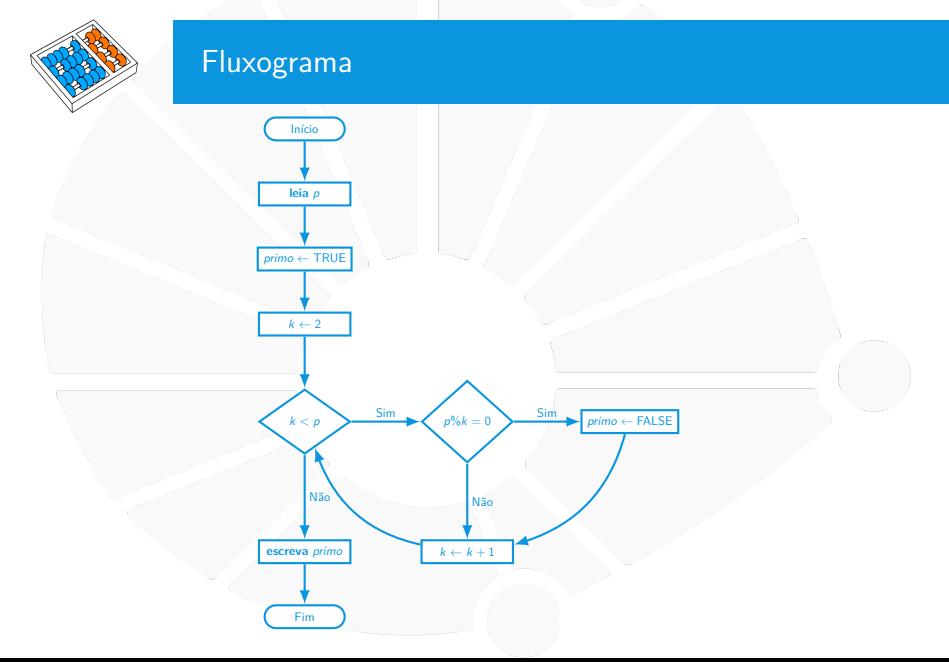

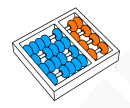

# Otimizando

Podemos melhor o código:

**►** Testando *k* apenas até  $\sqrt{p}$ : ► Porque se *p* tem um divisor maior ou igual a  $\sqrt{p}$ , I então p tem um divisor menor ou igual a √ $\overline{p}$ .

**In Saindo do laço quando achamos um divisor. Porque já sabemos que o número não é primo.** 

#### [Exercícios](#page-22-0)

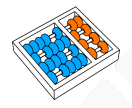

# Otimizando

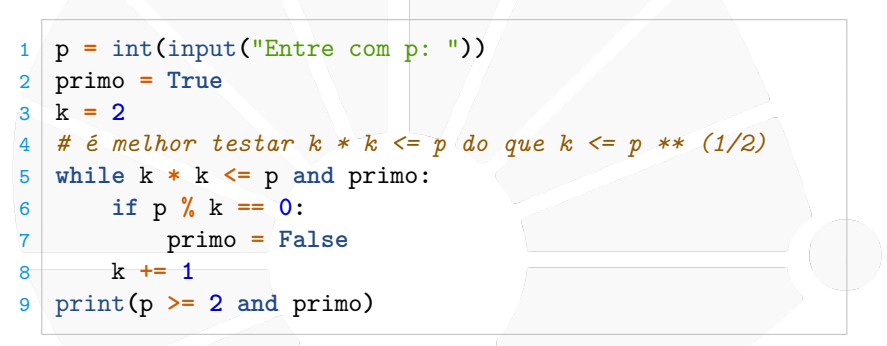

#### Faz diferença?

 $\triangleright$  Teste cada solução com  $p = 27644437$  e veja o tempo.

# Exercício 3

(a) Leia uma sequência de números e imprima a soma. (b) Leia uma sequência de números e imprima o menor. (c) Leia uma sequência de números e veja se todos são pares. Leia uma sequência de números e conte quantos são pares. Dado um número, imprima a sua decomposição em números primos.

#### [Exercícios](#page-22-0)

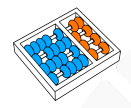

# Solução (e)

Dado um número, imprima a sua decomposição em números primos:

```
1 n = int(input("Entre com o n: "))
2 d = 2
3 while n != 1:
4 if n % d == 0:
5 n //= d
6 print(d)
7 else:
8 d += 1
```
#### Vamos simular!

# REPETIÇÃO:  $\boxed{\text{ENQUANTO}}$  MC102 - Algoritmos e

Santiago Valdés Ravelo <https://ic.unicamp.br/~santiago/> ravelo@unicamp.br

Programação de Computadores

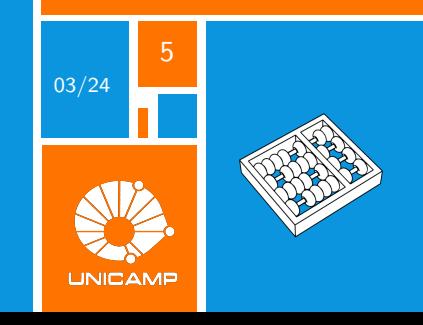